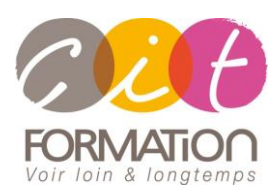

775 route de l'aérodrome ZA Agroparc 84000 Avignon Tél 04 90 85 98 12 Fax 04 90 86 26 24 info@cit.fr www.cit.fr

## **Déroulé de l'action**

#### • **Modalités**

Session Inter/Intra En présentiel/Classe virtuelle

• **Horaires**

9H00-12H30 /13H30-17H00

#### • **Méthode pédagogique**

Alternance exposés théoriques et exercices pratiques (80% de pratique)

#### • **Suivi et assistance**

Support de cours adapté au logiciel étudié et au niveau suivi Assistance téléphonique gratuite et illimitée

#### • **Modalité d'évaluation**

Evaluation formative au travers de nombreux exercices tout au long de la formation permettant de valider les compétences acquises

Attestation de stage Emargement quotidien d'une feuille de présence

#### • **Accessibilité aux personnes handicapées**

Pour tout besoin d'adaptation, retrouver le contact de notre référent handicap et les modalités d'accueil sur la page : [Infos pratiques/Situation de](https://www.cit.fr/fr/infos-pratiques)  **[Handicap](https://www.cit.fr/fr/infos-pratiques)** 

## **REVIT - Les bases du BIM**

**Public et Objectif** : Dessinateurs des bureaux d'études bâtiment, mécaniciens, constructeurs et architectes souhaitant découvrir la modélisation intelligente d'un Bâtiment et les principes de la modélisation Objet avec le logiciel Revit. Cette formation permettra de prendre en main les principaux outils de Revit et de comprendre la conception de projets avec Revit Architecture. Possibilité de passage de la certification ICDL PCIE en fin de formation

*À l'issue de la formation, le stagiaire sera capable de :*

- Utiliser les différentes fonctionnalités et les principaux concepts de Revit Architecture
- Produire des documents informatiques pour vos projets

**Prérequis** : Bonne connaissance de l'environnement Windows et connaissance du dessin technique et d'architecture.

**- 5 jours -**

## **Présentation de REVIT**

- L'application et caractéristiques matérielles
- L'écran REVIT
- Dossier type et Famille

## **Création d'un modele**

- Murs
- Portes et fenêtres

## **Créer des vues**

- Créer des niveaux
- Créer des coupes
- Ajouter des coupes de murs
- Créer des coupes de détails
- Créer des vues
- Créer des élévations

#### **Travailler avec des outils REVIT**

- Commande d'édition de REVIT
- La commande Réseau
- La commande Miroir
- La commande Aligner
- Glisser
- Couper
- Décaler
- Copier/Coller
- Créer des plans

## **Cotation et annotation**

- Cotation
- Utiliser des cotes comme outils
- Ajouter du texte

## **Étages**

- Placer une dalle
- Construire des étages par couche
- Découper le plancher
- Créer des ouvertures

## **Toitures**

- Placer une toiture
- Créer un toit à pentes
- Toiture pas extrusion
- Créer une lucarne.

#### **Structure**

- Grille
- Ajouter des colonnes
- Ajout de murs-rideaux
- Fondations.

## **Plafonds et intérieurs**

- Créer des plafonds
- Ouverture de soffites
- Dessin intérieurs
- Les sols
- Matériaux

#### **Escaliers et rampes**

- Création d'escalier
- Escalier en colimaçon
- Création d'escaliers libre
- Ajouter une rampe

## **Légendes et annotations**

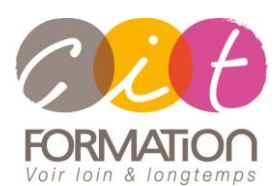

775 route de l'aérodrome ZA Agroparc 84000 Avignon Tél 04 90 85 98 12 Fax 04 90 86 26 24 info@cit.fr www.cit.fr

## **Déroulé de l'action**

#### • **Modalités**

Session Inter/Intra En présentiel/Classe virtuelle

#### • **Horaires**

9H00-12H30 /13H30-17H00

#### • **Méthode pédagogique**

Alternance exposés théoriques et exercices pratiques (80% de pratique)

#### • **Suivi et assistance**

Support de cours adapté au logiciel étudié et au niveau suivi Assistance téléphonique gratuite et illimitée

#### • **Modalité d'évaluation**

Evaluation formative au travers de nombreux exercices tout au long de la formation permettant de valider les compétences acquises

Attestation de stage Emargement quotidien d'une feuille de présence

#### • **Accessibilité aux personnes handicapées**

Pour tout besoin d'adaptation, retrouver le contact de notre référent handicap et les modalités d'accueil sur la page : [Infos pratiques/Situation de](https://www.cit.fr/fr/infos-pratiques)  **[Handicap](https://www.cit.fr/fr/infos-pratiques)** 

# **REVIT - Les bases du BIM**

## **Créer des vues spécifiques**

- Copies de vue
	- Créer des vues dépendantes
	- Créer des modèles de vue

## **Créer des présentations et impressions**

- Paramètre du projet
- Modifier la présentation
- imprimer

## **Création de pièces et surfaces**

- Créer des pièces
- Nomenclature de pièce

#### **Murs avancés**

• Créer un composant de mur

## **Création de familles**

- Créer une famille de base
- Créer une porte

## **Site et topographie**

## **Rendu et présentation**

## **Importer des modèles**

#### **Les phases**

- Phase existante
- Phase démolition
- Phase nouveau

## **Projet en collaboration**

#### **Travaux pratiques**

#### **Pour chaque point du programme abordé :**

Présentation et démonstration par le formateur, mise en pratique sur les fonctionnalités abordées par le stagiaire avec l'appui du formateur et du groupe, feedbacks du formateur tout au long de l'activité.

## **Certification ICDL PCIE (option)**